# Package 'SeqGSEA'

November 22, 2023

<span id="page-0-0"></span>Type Package

Title Gene Set Enrichment Analysis (GSEA) of RNA-Seq Data: integrating differential expression and splicing

Version 1.42.0

Date 2020-11-30

Author Xi Wang <Xi.Wang@newcastle.edu.au>

Maintainer Xi Wang <Xi. Wang@dkfz.de>

Description The package generally provides methods for gene set enrichment analysis of high-throughput RNA-Seq data by integrating differential expression and splicing. It uses negative binomial distribution to model read count data, which accounts for sequencing biases and biological variation. Based on permutation tests, statistical significance can also be achieved regarding each gene's differential expression and splicing, respectively.

License GPL  $(>= 3)$ 

Depends Biobase, doParallel, DESeq2

Imports methods, biomaRt

Suggests GenomicRanges

- biocViews Sequencing, RNASeq, GeneSetEnrichment, GeneExpression, DifferentialExpression, DifferentialSplicing, ImmunoOncology
- git\_url https://git.bioconductor.org/packages/SeqGSEA
- git\_branch RELEASE\_3\_18

git\_last\_commit 09222b3

git\_last\_commit\_date 2023-10-24

Repository Bioconductor 3.18

Date/Publication 2023-11-21

# R topics documented:

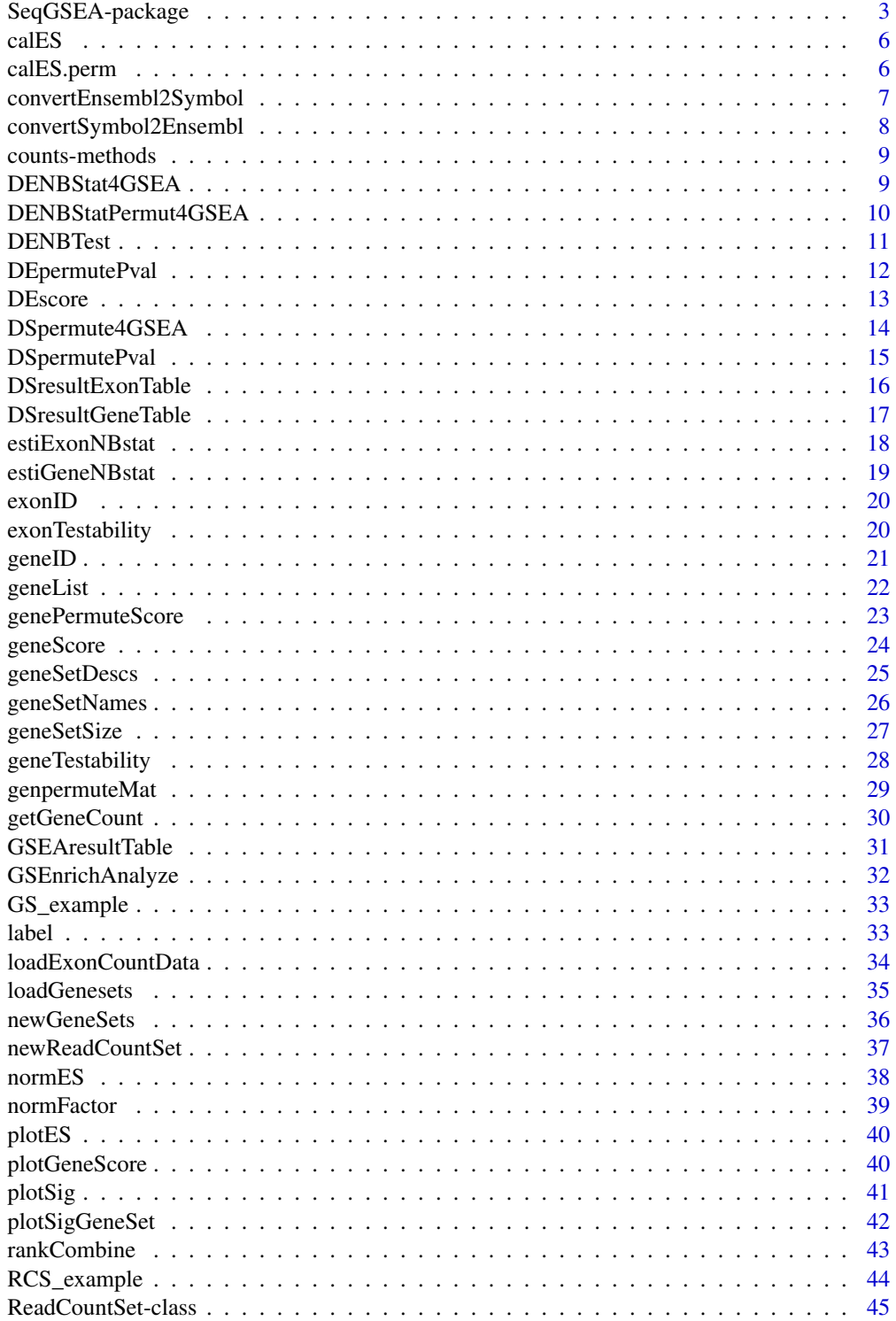

### <span id="page-2-0"></span>SeqGSEA-package 3

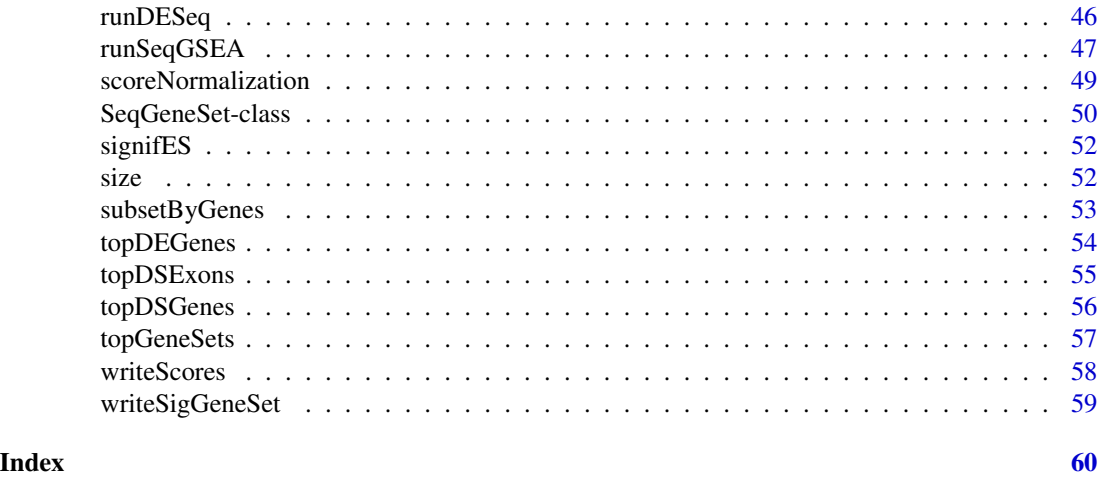

SeqGSEA-package *SeqGSEA: a Bioconductor package for gene set enrichment analysis of RNA-Seq data*

### Description

SeqGSEA is an R package for gene set enrichment analysis of RNA-Seq data with the ability to integrate differential expression and differential splice in functional analysis.

### Details

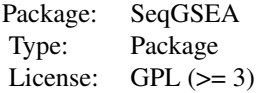

A User's Guide is available as well as the usual help page documentation for each of the individual functions.

The most useful functions are listed below:

\* ReadCountSet class

- [ReadCountSet-class](#page-44-1)
- [ReadCountSet](#page-44-2)
- [exonID](#page-19-1)
- [geneID](#page-20-1)
- [counts-methods](#page-8-1)
- [label](#page-32-1)
- [subsetByGenes](#page-52-1)
- <span id="page-3-0"></span>\* SeqGeneSet class
	- [SeqGeneSet-class](#page-49-1)
	- [geneSetDescs](#page-24-1)
	- [geneSetNames](#page-25-1)
	- [geneSetSize](#page-26-1)
	- [size](#page-51-1)
- \* Load data
	- [newReadCountSet](#page-36-1)
	- [loadExonCountData](#page-33-1)
	- [newGeneSets](#page-35-1)
	- [loadGenesets](#page-34-1)
- \* DE analysis
	- [getGeneCount](#page-29-1)
	- [runDESeq](#page-45-1)
	- [DENBStat4GSEA](#page-8-2)
	- [DENBStatPermut4GSEA](#page-9-1)
	- [DENBTest](#page-10-1)
	- [DEpermutePval](#page-11-1)
- \* DS analysis
	- [DSpermute4GSEA](#page-13-1)
	- [DSpermutePval](#page-14-1)
	- [exonTestability](#page-19-2)
	- [geneTestability](#page-27-1)
	- [estiExonNBstat](#page-17-1)
	- [estiGeneNBstat](#page-18-1)

## \* GSEA main

- [GSEnrichAnalyze](#page-31-1)
- [calES](#page-5-1)
- [calES.perm](#page-5-2)
- [genePermuteScore](#page-22-1)
- [geneScore](#page-23-1)
- [rankCombine](#page-42-1)
- [normES](#page-37-1)
- [normFactor](#page-38-1)
- [scoreNormalization](#page-48-1)

### <span id="page-4-0"></span>SeqGSEA-package 5

• [signifES](#page-51-2)

### \* Result tables

- [GSEAresultTable](#page-30-1)
- [DSresultExonTable](#page-15-1)
- [DSresultGeneTable](#page-16-1)
- [topDEGenes](#page-53-1)
- [topDSExons](#page-54-1)
- [topDSGenes](#page-55-1)
- [topGeneSets](#page-56-1)

### \* Result displays

- [plotES](#page-39-1)
- [plotGeneScore](#page-39-2)
- [plotSig](#page-40-1)
- [plotSigGeneSet](#page-41-1)
- [writeSigGeneSet](#page-58-1)

### \* Miscellaneous

- [genpermuteMat](#page-28-1)
- [convertEnsembl2Symbol](#page-6-1)
- [convertSymbol2Ensembl](#page-7-1)

#### Author(s)

Xi Wang and Murray J. Cairns

Maintainer: Xi Wang <xi.wang@newcastle.edu.au>

### References

Xi Wang and Murray J. Cairns (2013). Gene Set Enrichment Analysis of RNA-Seq Data: Integrating Differential Expression and Splicing. BMC Bioinformatics, 14(Suppl 5):S16.

<span id="page-5-1"></span><span id="page-5-0"></span>

This is an internal function to calculate running enrichment scores of each gene set in the SeqGeneSet object specified

#### Usage

calES(gene.set, gene.score, weighted.type = 1)

#### Arguments

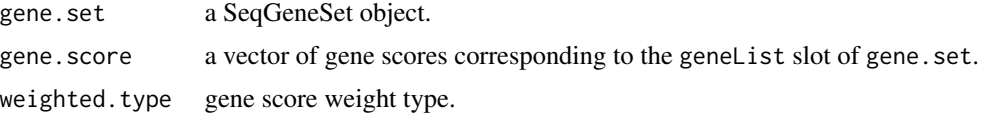

#### Author(s)

Xi Wang, xi.wang@newcastle.edu.au

### See Also

[GSEnrichAnalyze](#page-31-1), [calES.perm](#page-5-2),

### Examples

```
data(DEscore, package="SeqGSEA")
data(DSscore, package="SeqGSEA")
gene.score <- geneScore(DEscore, DSscore, method="linear", DEweight = 0.3)
data(GS_example, package="SeqGSEA")
rES <- calES(GS_example, gene.score)
rES[1,]
```
<span id="page-5-2"></span>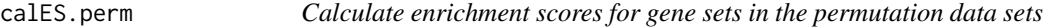

#### Description

This is an internal function to calculate enrichment scores for gene sets in the permutation data sets.

#### Usage

```
calES.perm(gene.set, gene.score.perm, weighted.type = 1)
```
#### <span id="page-6-0"></span>Arguments

gene.set a SeqGeneSet object. gene.score.perm a matrix of gene scores on the permutation data sets.

weighted.type gene score weight type.

### Author(s)

Xi Wang, xi.wang@newcastle.edu.au

#### See Also

[GSEnrichAnalyze](#page-31-1), [calES](#page-5-1),

### Examples

```
data(DEscore.perm, package="SeqGSEA")
data(DSscore.perm, package="SeqGSEA")
gene.score.perm <- genePermuteScore(DEscore.perm, DSscore.perm, method="linear", DEweight=0.3)
data(GS_example, package="SeqGSEA")
ES.perm <- calES.perm(GS_example, gene.score.perm)
ES.perm[1:5,1:5]
```
<span id="page-6-1"></span>convertEnsembl2Symbol *Convert ensembl gene IDs to gene symbols*

### Description

Convert ensembl gene IDs to gene symbols

### Usage

convertEnsembl2Symbol(ensembl.genes)

#### Arguments

ensembl.genes ensembl gene ID(s).

### Value

A 2-column matrix showing the correspondence of ensembl gene IDs and gene symbols.

#### Author(s)

Xi Wang, xi.wang@newcastle.edu.au

### See Also

[convertSymbol2Ensembl](#page-7-1)

### Examples

```
## Not run:
convertEnsembl2Symbol("ENSG00000162946") #DISC1
```
## End(Not run)

<span id="page-7-1"></span>convertSymbol2Ensembl *Convert gene symbols to ensembl gene IDs*

## Description

Convert gene symbols to ensembl gene IDs

#### Usage

```
convertSymbol2Ensembl(symbols)
```
### Arguments

symbols gene symbol(s).

#### Value

A 2-column matrix showing the correspondence of gene symbols and ensembl gene IDs.

### Author(s)

Xi Wang, xi.wang@newcastle.edu.au

### See Also

[convertEnsembl2Symbol](#page-6-1)

### Examples

```
## Not run:
convertSymbol2Ensembl("DISC1") #ENSG00000162946
```
## End(Not run)

<span id="page-7-0"></span>

<span id="page-8-3"></span><span id="page-8-1"></span><span id="page-8-0"></span>

Accessors for the 'counts' slot of a ReadCountSet object.

#### Usage

```
## S4 method for signature 'ReadCountSet'
counts(object)
## S4 replacement method for signature 'ReadCountSet, matrix'
counts(object) <- value
```
### Arguments

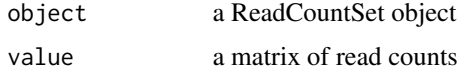

#### Author(s)

Xi Wang, xi.wang@newcastle.edu.au

#### Examples

```
data(RCS_example, package="SeqGSEA")
readCounts <- counts(RCS_example)
head(readCounts)
```
<span id="page-8-2"></span>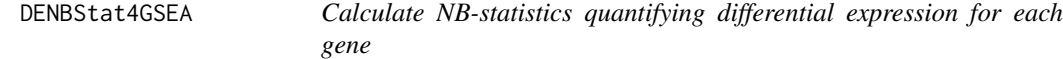

#### Description

Calculate NB-statistics quantifying differential expression between two groups of samples compared. The results will be used for GSEA run. Comparing with [DENBTest](#page-10-1), this function will not calculate NB test p-values.

This function only works with two-group comparison.

#### Usage

DENBStat4GSEA(dds)

#### <span id="page-9-0"></span>Arguments

dds A DESeqDataSet object with size factors and dispersion parameters estimated. Recommended to take the output of [runDESeq](#page-45-1).

### Value

A data frame containing each gene's expression means and variances in each group, and each gene's DE NB-statistics.

### Note

The results with the output of [DENBStatPermut4GSEA](#page-9-1) can also be used to run [DEpermutePval](#page-11-1).

### Author(s)

Xi Wang, xi.wang@newcastle.edu.au

#### References

Xi Wang and Murray J. Cairns (2013). Gene Set Enrichment Analysis of RNA-Seq Data: Integrating Differential Expression and Splicing. BMC Bioinformatics, 14(Suppl 5):S16.

#### See Also

[DENBTest](#page-10-1), [runDESeq](#page-45-1), [DENBStatPermut4GSEA](#page-9-1)

### Examples

```
data(RCS_example, package="SeqGSEA")
geneCounts <- getGeneCount(RCS_example)
label <- label(RCS_example)
DEG <- runDESeq(geneCounts, label)
DEGres <- DENBStat4GSEA(DEG)
head(DEGres)
```
<span id="page-9-1"></span>DENBStatPermut4GSEA *Calculate NB-statistics quantifying DE for each gene in the permutation data sets*

### Description

Calculate NB-statistics quantifying differential expression for each gene in the permutation data sets. The results will be used for GSEA run.

### Usage

DENBStatPermut4GSEA(dds, permuteMat)

#### <span id="page-10-0"></span>DENBTest 11

#### Arguments

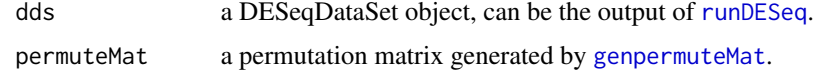

### Value

A matrix of NB-statistics. Each row corresponds to each gene, and each column to each permutation.

#### Note

The results with the output of [DENBStat4GSEA](#page-8-2) can also be used to run [DEpermutePval](#page-11-1).

#### Author(s)

Xi Wang, xi.wang@newcastle.edu.au

### References

Xi Wang and Murray J. Cairns (2013). Gene Set Enrichment Analysis of RNA-Seq Data: Integrating Differential Expression and Splicing. BMC Bioinformatics, 14(Suppl 5):S16.

#### See Also

[DENBStat4GSEA](#page-8-2), [runDESeq](#page-45-1), [DEpermutePval](#page-11-1), [genpermuteMat](#page-28-1)

### Examples

```
data(RCS_example, package="SeqGSEA")
permuteMat <- genpermuteMat(RCS_example, times=10)
geneCounts <- getGeneCount(RCS_example)
label <- label(RCS_example)
dds <- runDESeq(geneCounts, label)
DEpermNBstat <- DENBStatPermut4GSEA(dds, permuteMat)
DEpermNBstat[1:10,1:10]
```
<span id="page-10-1"></span>DENBTest *Perform negative binomial exact test for differential expression*

### Description

Perform negative binomial exact test for differential expression - a modified version of nbinomTest in DESeq package.

#### Usage

DENBTest(dds)

#### <span id="page-11-0"></span>Arguments

dds A DESeqDataSet object with size factors and dispersion parameters estimated. Recommended to take the output of [runDESeq](#page-45-1).

### Value

A data frame of the test results. Information contains mean expression values, NB-statistics, (log) fold-changes, p-values, and adjusted p-values.

#### Author(s)

Xi Wang, xi.wang@newcastle.edu.au

#### References

Anders, S. and Huber, W. (2010) Differential expression analysis for sequence count data, Genome Biol, 11, R106.

### See Also

[runDESeq](#page-45-1), [DENBStat4GSEA](#page-8-2)

#### Examples

```
data(RCS_example, package="SeqGSEA")
geneCounts <- getGeneCount(RCS_example)
label <- label(RCS_example)
DEG <- runDESeq(geneCounts, label)
DEGres <- DENBTest(DEG)
head(DEGres)
```
<span id="page-11-1"></span>DEpermutePval *Permutation for p-values in differential expression analysis*

#### Description

Calculate permutation p-values in differential expression analysis for each genes.

#### Usage

DEpermutePval(DEGres, permuteNBstat)

#### Arguments

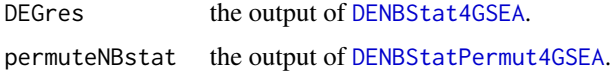

#### <span id="page-12-0"></span>DEscore in the set of the set of the set of the set of the set of the set of the set of the set of the set of the set of the set of the set of the set of the set of the set of the set of the set of the set of the set of th

### Value

A data frame containing the expression means and variances for each gene in each group compared, and NB-stats, permutation p-values and adjusted p-values for each gene.

### Author(s)

Xi Wang, xi.wang@newcastle.edu.au

#### See Also

[runDESeq](#page-45-1), [DENBStat4GSEA](#page-8-2), [DENBStatPermut4GSEA](#page-9-1), [DENBTest](#page-10-1)

### Examples

```
data(RCS_example, package="SeqGSEA")
permuteMat <- genpermuteMat(RCS_example, times=10)
geneCounts <- getGeneCount(RCS_example)
label <- label(RCS_example)
DEG <- runDESeq(geneCounts, label)
DEGres <- DENBStat4GSEA(DEG)
DEpermNBstat <- DENBStatPermut4GSEA(DEG, permuteMat)
DEGres <- DEpermutePval(DEGres, DEpermNBstat)
head(DEGres)
```
<span id="page-12-1"></span>

DEscore *Pre-calculated DE/DS scores*

#### Description

DEscore and DSscore are pre-calculated DE and DS scores, respectively; DEscore.perm and DSscore.perm are pre-calculated DE and DS scores on the permutation data sets, respectively; They are used in examples of the SeqGSEA package. Note that these scores are of no meaning but to demonstrate the usage of functions.

#### Usage

```
data("DEscore")
data("DEscore.perm")
data("DSscore")
data("DSscore.perm")
```
### References

Xi Wang and Murray J. Cairns (2013). Gene Set Enrichment Analysis of RNA-Seq Data: Integrating Differential Expression and Splicing. BMC Bioinformatics, 14(Suppl 5):S16.

<span id="page-13-1"></span><span id="page-13-0"></span>DSpermute4GSEA *Compute NB-statistics quantifying differential splicing on the permutation data set.*

### Description

This function is to calculate NB-statistics quantifying differential splicing for each gene on each permutation data set. The results will be used for GSEA run as DS background.

### Usage

DSpermute4GSEA(RCS, permuteMat)

#### Arguments

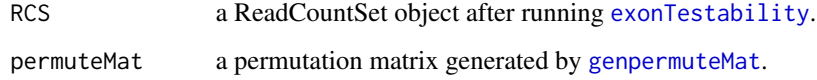

### Details

Parallel running configuration: TODO

#### Value

A ReadCountSet object with slot permute\_NBstat\_gene updated.

### Note

Please run [exonTestability](#page-19-2) before run this function.

### Author(s)

Xi Wang, xi.wang@newcastle.edu.au

### References

Xi Wang and Murray J. Cairns (2013). Gene Set Enrichment Analysis of RNA-Seq Data: Integrating Differential Expression and Splicing. BMC Bioinformatics, 14(Suppl 5):S16.

### See Also

[exonTestability](#page-19-2), [genpermuteMat](#page-28-1), [DENBStatPermut4GSEA](#page-9-1), [DSpermutePval](#page-14-1)

### <span id="page-14-0"></span>DSpermutePval 15

#### Examples

```
data(RCS_example, package="SeqGSEA")
permuteMat <- genpermuteMat(RCS_example, times=10)
RCS_example <- exonTestability(RCS_example)
RCS_example <- DSpermute4GSEA(RCS_example, permuteMat)
head(RCS_example@permute_NBstat_gene)
```
<span id="page-14-1"></span>DSpermutePval *Permutation for p-values in differential splicing analysis*

#### Description

Calculate permutation p-values in differential splicing analysis.

#### Usage

DSpermutePval(RCS, permuteMat)

#### Arguments

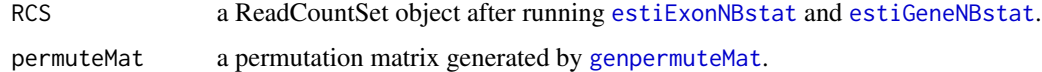

### Details

Permutation p-values are computed based on NB-statistics for comparison of the studied groups and NB-statistics from the permutation data sets.

### Value

A ReadCountSet object with slots permute\_NBstat\_exon, permute\_NBstat\_gene, featureData, and featureData\_gene updated.

### Author(s)

Xi Wang, xi.wang@newcastle.edu.au

### References

Xi Wang and Murray J. Cairns (2013). Gene Set Enrichment Analysis of RNA-Seq Data: Integrating Differential Expression and Splicing. BMC Bioinformatics, 14(Suppl 5):S16.

### See Also

[estiExonNBstat](#page-17-1), [estiGeneNBstat](#page-18-1), [genpermuteMat](#page-28-1), [DSpermute4GSEA](#page-13-1)

#### Examples

```
data(RCS_example, package="SeqGSEA")
permuteMat <- genpermuteMat(RCS_example, times=10)
RCS_example <- exonTestability(RCS_example)
RCS_example <- estiExonNBstat(RCS_example)
RCS_example <- estiGeneNBstat(RCS_example)
RCS_example <- DSpermutePval(RCS_example, permuteMat)
head(DSresultExonTable(RCS_example))
head(DSresultGeneTable(RCS_example))
```
<span id="page-15-1"></span>DSresultExonTable *Form a table for DS analysis results at the Exon level*

#### Description

Form a table for differential splicing analysis results at the Exon level.

### Usage

```
DSresultExonTable(RCS)
```
#### Arguments

RCS A ReadCountSet object with [DSpermutePval](#page-14-1) done.

### Details

A data frame containing each exon's NB-statistics, p-values and adjusted p-values for differential splicing analysis.

### Value

A matrix containing exon DS analysis results, including testability, NBstats, p-values and adjusted p-values.

#### Author(s)

Xi Wang, xi.wang@newcastle.edu.au

### See Also

[DSresultGeneTable](#page-16-1), [DSpermutePval](#page-14-1)

<span id="page-15-0"></span>

### <span id="page-16-0"></span>DSresultGeneTable 17

#### Examples

```
data(RCS_example, package="SeqGSEA")
permuteMat <- genpermuteMat(RCS_example, times=10)
RCS_example <- exonTestability(RCS_example)
RCS_example <- estiExonNBstat(RCS_example)
RCS_example <- estiGeneNBstat(RCS_example)
RCS_example <- DSpermutePval(RCS_example, permuteMat)
head(DSresultExonTable(RCS_example))
```
<span id="page-16-1"></span>DSresultGeneTable *Form a table for DS analysis results at the gene level*

#### Description

Form a table for differential splicing analysis results at the gene level.

#### Usage

DSresultGeneTable(RCS)

#### Arguments

RCS A ReadCountSet object with [DSpermutePval](#page-14-1) done.

### Value

A data frame containing each gene's NB-statistics, p-values and adjusted p-values for differential splicing analysis.

### Author(s)

Xi Wang, xi.wang@newcastle.edu.au

#### See Also

[DSresultExonTable](#page-15-1), [DSpermutePval](#page-14-1)

```
data(RCS_example, package="SeqGSEA")
permuteMat <- genpermuteMat(RCS_example, times=10)
RCS_example <- exonTestability(RCS_example)
RCS_example <- estiExonNBstat(RCS_example)
RCS_example <- estiGeneNBstat(RCS_example)
RCS_example <- DSpermutePval(RCS_example, permuteMat)
head(DSresultGeneTable(RCS_example))
```
<span id="page-17-1"></span><span id="page-17-0"></span>

Calculate NB-statistics quantifying differential splicing for individual exons between two groups of samples compared.

#### Usage

estiExonNBstat(RCS)

#### Arguments

RCS a ReadCountSet object after running exonTestability.

#### Value

A ReadCountSet object with the slot featureData updated.

### Note

Please run [exonTestability](#page-19-2) before you run this function.

### Author(s)

Xi Wang, xi.wang@newcastle.edu.au

#### References

Weichen Wang, Zhiyi Qin, Zhixing Feng, Xi Wang and Xuegong Zhang (2013). Identifying differentially spliced genes from two groups of RNA-seq samples. Gene, 518(1):164-170.

#### See Also

### [exonTestability](#page-19-2), [estiGeneNBstat](#page-18-1)

```
data(RCS_example, package="SeqGSEA")
RCS_example <- exonTestability(RCS_example, cutoff=5)
RCS_example <- estiExonNBstat(RCS_example)
head(fData(RCS_example))
```
<span id="page-18-1"></span><span id="page-18-0"></span>

Calculate NB-statistics quantifying differential splicing for each gene between two groups of samples compared. The results will be used for GSEA run (as DS-scores).

#### Usage

```
estiGeneNBstat(RCS)
```
#### Arguments

RCS a ReadCountSet object after running estiExonNBstat.

### Value

A ReadCountSet object with slot featureData\_gene updated.

### Note

Please run [estiExonNBstat](#page-17-1) before run this function.

### Author(s)

Xi Wang, xi.wang@newcastle.edu.au

#### References

Weichen Wang, Zhiyi Qin, Zhixing Feng, Xi Wang and Xuegong Zhang (2013). Identifying differentially spliced genes from two groups of RNA-seq samples. Gene, 518(1):164-170.

### See Also

[estiExonNBstat](#page-17-1)

```
data(RCS_example, package="SeqGSEA")
RCS_example <- exonTestability(RCS_example, cutoff=5)
RCS_example <- estiExonNBstat(RCS_example)
RCS_example <- estiGeneNBstat(RCS_example)
head(RCS_example@featureData_gene)
```
<span id="page-19-1"></span><span id="page-19-0"></span>

Accessor to the exonID slot of ReadCountSet objects

### Usage

exonID(RCS) exonID(RCS) <- value

### Arguments

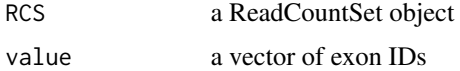

### Value

A character vector of exon IDs; or a ReadCountSet object.

### Author(s)

Xi Wang, xi.wang@newcastle.edu.au

### See Also

[newReadCountSet](#page-36-1), [geneID](#page-20-1)

### Examples

```
data(RCS_example, package="SeqGSEA")
exonID(RCS_example)
```
<span id="page-19-2"></span>exonTestability *Check exon testability*

### Description

Check exon testability, filtering out exons with very few (default: 5) read counts

### Usage

```
exonTestability(RCS, cutoff = 5)
```
#### <span id="page-20-0"></span>geneID 21

### Arguments

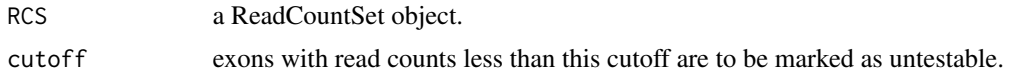

### Value

a ReadCountSet object with slot fData updated.

### Author(s)

Xi Wang, xi.wang@newcastle.edu.au

### See Also

[geneTestability](#page-27-1)

### Examples

```
data(RCS_example, package="SeqGSEA")
RCS_example <- exonTestability(RCS_example, cutoff=5)
head(fData(RCS_example))
```
<span id="page-20-1"></span>geneID *Accessor to the geneID slot of ReadCountSet objects*

#### Description

Accessor to the geneID slot of ReadCountSet objects

### Usage

geneID(RCS) geneID(RCS) <- value

### Arguments

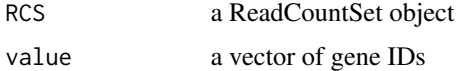

### Value

A character vector of gene IDs, which can be duplicated; or a ReadCountSet object.

### Author(s)

Xi Wang, xi.wang@newcastle.edu.au

### See Also

[newReadCountSet](#page-36-1), [exonID](#page-19-1)

### Examples

```
data(RCS_example, package="SeqGSEA")
geneID(RCS_example)
```
geneList *Get the gene list in a SeqGeneSet object*

### Description

Get the gene list in a SeqGeneSet object

### Usage

geneList(GS)

### Arguments

GS A SeqGeneSet object.

### Details

TBA

### Value

A vector of gene IDs.

#### Author(s)

Xi Wang, xi.wang@newcastle.edu.au

#### See Also

[loadGenesets](#page-34-1), [SeqGeneSet-class](#page-49-1)

```
##
gs <- newGeneSets(GS=list(1:10, 6:15, 11:20),
                 geneList=paste("Gene", 1:22, sep=""),
                 GSNames=c("gs1","gs2","gs3"),
                 GSDescs=c("test1","test2","test3"),
                 name="gs examples")
geneList(gs)
## End
```
<span id="page-21-0"></span>

<span id="page-22-1"></span><span id="page-22-0"></span>genePermuteScore *Calculate gene scores on permutation data sets*

### Description

Calculate gene scores on permutation data sets

#### Usage

```
genePermuteScore(DEscoreMat, DSscoreMat = NULL, method = c("linear", "quadratic", "rank"),
                 DEweight = 0.5)
```
#### Arguments

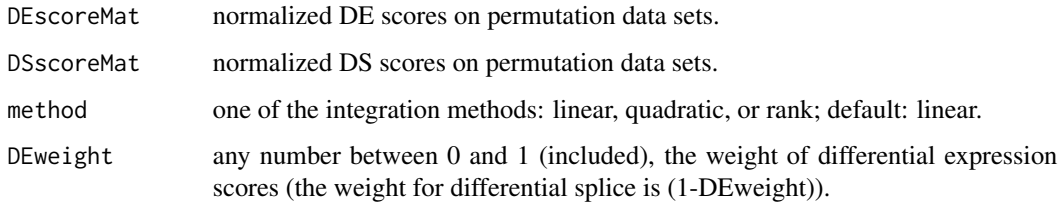

#### Details

The integration methods including "linear", "quadratic", and "rank" are detailed in Wang and Cairns (2013). Here the rank method refers only to the method using data-set-specific ranks.

For DE-only analysis, just specify DEweight to be 1, and the DSscoreMat value can be NULL.

### Value

A gene score matrix.

#### Author(s)

Xi Wang, xi.wang@newcastle.edu.au

### References

Xi Wang and Murray J. Cairns (2013). Gene Set Enrichment Analysis of RNA-Seq Data: Integrating Differential Expression and Splicing. BMC Bioinformatics, 14(Suppl 5):S16.

### See Also

[geneScore](#page-23-1)

#### <span id="page-23-0"></span>Examples

```
data(DEscore.perm, package="SeqGSEA")
data(DSscore.perm, package="SeqGSEA")
# linear combination with weight for DE 0.3
gene.score.perm <- genePermuteScore(DEscore.perm, DSscore.perm, method="linear", DEweight=0.3)
# DE only analysis
gene.score.perm <- genePermuteScore(DEscore.perm, DEweight=1)
```
<span id="page-23-1"></span>geneScore *Calculate gene scores by integrating DE and DS scores*

### Description

Calculate gene scores by integrating DE and DS scores

#### Usage

```
geneScore(DEscore, DSscore = NULL, method = c("linear", "quadratic", "rank"), DEweight = 0.5)
```
### Arguments

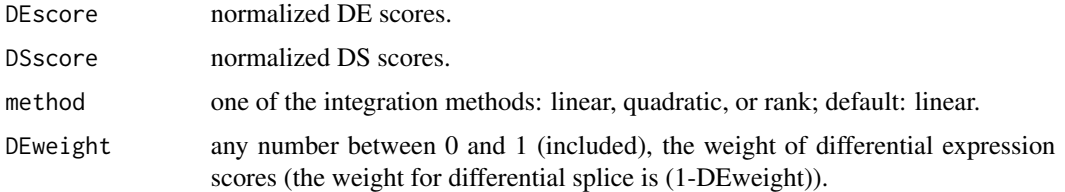

### Details

The integration methods including "linear", "quadratic", and "rank" are detailed in Wang and Cairns (2013). Here the rank method refers only to the method using data-set-specific ranks.

For DE-only analysis, just specify DEweight to be 1, and the DSscore value can be NULL.

#### Value

A vector of gene scores.

### Author(s)

Xi Wang, xi.wang@newcastle.edu.au

#### References

Xi Wang and Murray J. Cairns (2013). Gene Set Enrichment Analysis of RNA-Seq Data: Integrating Differential Expression and Splicing. BMC Bioinformatics, 14(Suppl 5):S16.

### <span id="page-24-0"></span>geneSetDescs 25

### See Also

[genePermuteScore](#page-22-1)

#### Examples

```
data(DEscore, package="SeqGSEA")
data(DSscore, package="SeqGSEA")
# linear combination with weight for DE 0.3
gene.score <- geneScore(DEscore, DSscore, method="linear", DEweight = 0.3)
# DE only analysis
gene.score <- geneScore(DEscore, DEweight = 1)
```
<span id="page-24-1"></span>geneSetDescs *Get the descriptions of gene sets in a SeqGeneSet object*

### Description

Get the descriptions of gene sets in a SeqGeneSet object

#### Usage

```
geneSetDescs(GS)
```
#### Arguments

GS a SeqGeneSet object.

### Details

Gene sets with size less than GSSizeMin or more than GSSizeMax are not included.

### Value

A vector of descriptions of each gene set in the SeqGeneSet object.

#### Author(s)

Xi Wang, xi.wang@newcastle.edu.au

#### See Also

[geneSetNames](#page-25-1), [geneSetSize](#page-26-1), [SeqGeneSet-class](#page-49-1), [loadGenesets](#page-34-1)

```
data(GS_example, package="SeqGSEA")
geneSetDescs(GS_example)
```
<span id="page-25-1"></span><span id="page-25-0"></span>

Get the names of gene set in a SeqGeneSet object

### Usage

geneSetNames(GS)

### Arguments

GS a SeqGeneSet object.

### Details

Gene sets with size less than GSSizeMin or more than GSSizeMax are not included.

### Value

A vector of gene set names in this SeqGeneSet object.

### Author(s)

Xi Wang, xi.wang@newcastle.edu.au

### See Also

[geneSetDescs](#page-24-1), [geneSetSize](#page-26-1), [SeqGeneSet-class](#page-49-1), [loadGenesets](#page-34-1)

```
data(GS_example, package="SeqGSEA")
geneSetNames(GS_example)
```
<span id="page-26-1"></span><span id="page-26-0"></span>

Get the numbers of genes in each gene set in a SeqGeneSet object

### Usage

geneSetSize(GS)

#### Arguments

GS a SeqGeneSet object.

### Details

Gene sets with size less than GSSizeMin or more than GSSizeMax are not included.

### Value

A vector of integers indicating the number of genes in each gene set in this SeqGeneSet object.

### Author(s)

Xi Wang, xi.wang@newcastle.edu.au

#### See Also

[geneSetNames](#page-25-1), [geneSetDescs](#page-24-1), [SeqGeneSet-class](#page-49-1), [loadGenesets](#page-34-1)

```
data(GS_example, package="SeqGSEA")
geneSetSize(GS_example)
```
<span id="page-27-1"></span><span id="page-27-0"></span>This function is to determine each gene's testability. A gene is testable if at least one of its exons are testable.

#### Usage

```
geneTestability(RCS)
```
### Arguments

RCS a ReadCountSet object after exon testability checked, usually the output of [exonTestability](#page-19-2).

### Details

This result can applied to filter out genes not expressed.

### Value

A logical vector indicating which genes are testable, i.e., having at least one exon testable.

#### Note

Please run [exonTestability](#page-19-2) before run this function.

### Author(s)

Xi Wang, xi.wang@newcastle.edu.au

### See Also

[exonTestability](#page-19-2), [subsetByGenes](#page-52-1)

```
data(RCS_example, package="SeqGSEA")
RCS_example <- exonTestability(RCS_example, cutoff=5)
geneTestable <- geneTestability(RCS_example)
head(geneTestable)
```
<span id="page-28-1"></span><span id="page-28-0"></span>

Generate permutation matrix from ReadCountSet objects or from label vectors.

### Usage

genpermuteMat(obj, times = 1000, seed = NULL)

### Arguments

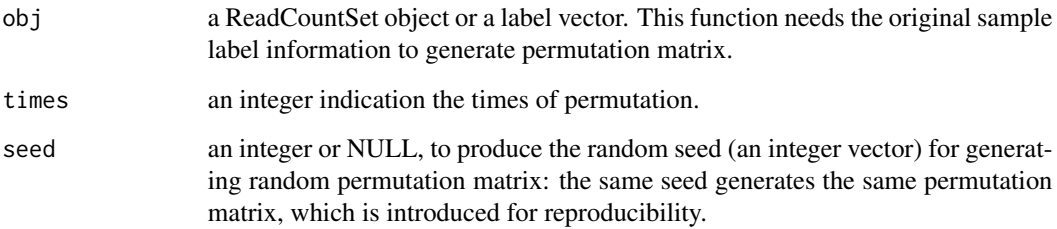

### Value

A sample label shuffled matrix, rows corresponding to samples and columns for each permutation.

### Author(s)

Xi Wang, xi.wang@newcastle.edu.au

### See Also

[DSpermute4GSEA](#page-13-1), [DENBStatPermut4GSEA](#page-9-1)

```
data(RCS_example, package="SeqGSEA")
permuteMat <- genpermuteMat(RCS_example, times=10, seed=0)
RCS_example <- exonTestability(RCS_example)
RCS_example <- DSpermute4GSEA(RCS_example, permuteMat)
```
<span id="page-29-1"></span><span id="page-29-0"></span>

Calculate read counts of genes from a ReadCountSet object

### Usage

getGeneCount(RCS)

#### Arguments

RCS a ReadCountSet object

### Details

This function can be used to get gene read counts from exon read counts.

### Value

a matrix of gene read counts for each gene (row) and each sample (col).

### Author(s)

Xi Wang, xi.wang@newcastle.edu.au

### See Also

[loadExonCountData](#page-33-1), [runDESeq](#page-45-1)

```
data(RCS_example, package="SeqGSEA")
geneCounts <- getGeneCount(RCS_example)
```
<span id="page-30-1"></span><span id="page-30-0"></span>Form a table for GSEA results.

### Usage

```
GSEAresultTable(gene.set, GSDesc = FALSE)
```
### Arguments

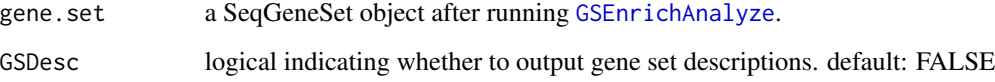

### Value

A data frame containing columns of GSName, GSSize, ES, ES.pos, pval, FDR, and FWER.

### Author(s)

Xi Wang, xi.wang@newcastle.edu.au

#### See Also

[GSEnrichAnalyze](#page-31-1), [topGeneSets](#page-56-1)

```
data(DEscore, package="SeqGSEA")
data(DSscore, package="SeqGSEA")
gene.score <- geneScore(DEscore, DSscore, method="linear", DEweight = 0.3)
data(DEscore.perm, package="SeqGSEA")
data(DSscore.perm, package="SeqGSEA")
gene.score.perm <- genePermuteScore(DEscore.perm, DSscore.perm, method="linear", DEweight=0.3)
data(GS_example, package="SeqGSEA")
GS_example <- GSEnrichAnalyze(GS_example, gene.score, gene.score.perm)
head(GSEAresultTable(GS_example))
```
<span id="page-31-1"></span><span id="page-31-0"></span>

The main function of gene set enrichment analysis

#### Usage

```
GSEnrichAnalyze(gene.set, gene.score, gene.score.perm, weighted.type = 1)
```
#### Arguments

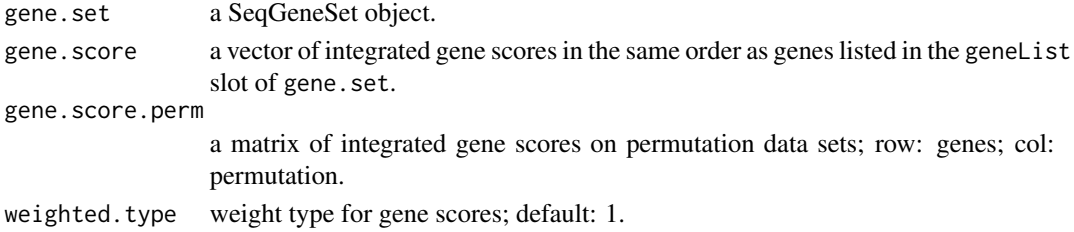

### Value

A SeqGeneSet object with many slots updated, such as GSEA.ES and GSEA.pval.

#### Author(s)

Xi Wang, xi.wang@newcastle.edu.au

### References

Xi Wang and Murray J. Cairns (2013). Gene Set Enrichment Analysis of RNA-Seq Data: Integrating Differential Expression and Splicing. BMC Bioinformatics, 14(Suppl 5):S16.

#### See Also

[normES](#page-37-1), [signifES](#page-51-2)

```
data(DEscore, package="SeqGSEA")
data(DSscore, package="SeqGSEA")
gene.score <- geneScore(DEscore, DSscore, method="linear", DEweight = 0.3)
data(DEscore.perm, package="SeqGSEA")
data(DSscore.perm, package="SeqGSEA")
gene.score.perm <- genePermuteScore(DEscore.perm, DSscore.perm, method="linear", DEweight=0.3)
data(GS_example, package="SeqGSEA")
GS_example <- GSEnrichAnalyze(GS_example, gene.score, gene.score.perm)
topGeneSets(GS_example, 5)
```
<span id="page-32-0"></span>

An exemplified SeqGeneSet object to demonstrate functions in the SeqGSEA package. This object was generated with collection #6 (C6) gene sets of the Molecular Signatures Database (MSigDB) v3.1.

### Usage

data("GS\_example")

### References

Subramanian, A., Tamayo, P., Mootha, V. K., Mukherjee, S., Ebert, B. L., Gillette, M. A., Paulovich, A., Pomeroy, S. L., Golub, T. R., Lander, E. S., and Mesirov, J. P. (2005). Gene set enrichment analysis: a knowledge-based approach for interpreting genome-wide expression profiles. Proc Natl Acad Sci USA, 102(43): 15545-50.

<span id="page-32-1"></span>label *Get the labels of samples in a ReadCountSet object*

#### Description

Get the labels of samples in a ReadCountSet object

#### Usage

label(RCS)

### Arguments

RCS a ReadCountSet object

### Author(s)

Xi Wang, xi.wang@newcastle.edu.au

#### See Also

[newReadCountSet](#page-36-1)

### Examples

data(RCS\_example, package="SeqGSEA") label(RCS\_example)

<span id="page-33-1"></span><span id="page-33-0"></span>loadExonCountData *Load Exon Count Data*

#### Description

This function is used to load (sub-)exon count data. Exon count data can be got by the Python script count\_in\_exons.py.

### Usage

loadExonCountData(case.files, control.files)

#### Arguments

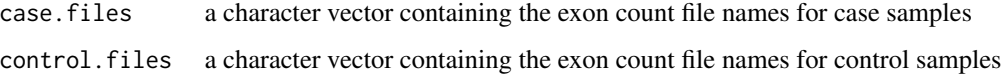

#### Details

You may need the Python script count\_in\_exons.py (released with this package) to generate your exon count files from read mapping results (say BAM files). The detailed usage can be obtained by simply typing python \path\to\count\_in\_exons.py. Users can also use other scripts or software for exon read counting.

The format of the exon count file is:

```
GeneName1:001[tab]Count11
GeneName1:002[tab]Count12
...
GeneName1:00N[tab]Count1N
GeneName2:001[tab]Count21
...
```
#### Value

This function returns a ReadCountSet object.

### Author(s)

Xi Wang, xi.wang@newcastle.edu.au

#### See Also

[newReadCountSet](#page-36-1), [ReadCountSet-class](#page-44-1)

#### <span id="page-34-0"></span>loadGenesets 35

### Examples

```
library(SeqGSEA)
dat.dir = system.file("extdata", package="SeqGSEA", mustWork=TRUE)
case.pattern <- "^SC"
ctrl.pattern <- "^SN"
case.files <- dir(dat.dir, pattern=case.pattern, full.names = TRUE)
control.files <- dir(dat.dir, pattern=ctrl.pattern, full.names = TRUE)
## Not run:
RCS <- loadExonCountData(case.files, control.files)
RCS
## End(Not run)
```
<span id="page-34-1"></span>loadGenesets *Load gene sets from files*

### Description

This function is to load annotation of gene sets from files. The files are in the format of Molecular Signatures Database (MSigDB), and those files can be downloaded at [http://www.broadinstitute](http://www.broadinstitute.org/gsea/msigdb/index.jsp). [org/gsea/msigdb/index.jsp](http://www.broadinstitute.org/gsea/msigdb/index.jsp).

#### Usage

```
loadGenesets(geneset.file, geneIDs, geneID.type = c("gene.symbol", "ensembl"),
             genesetsize.min = 5, genesetsize.max = 1000, singleCell = FALSE)
```
### Arguments

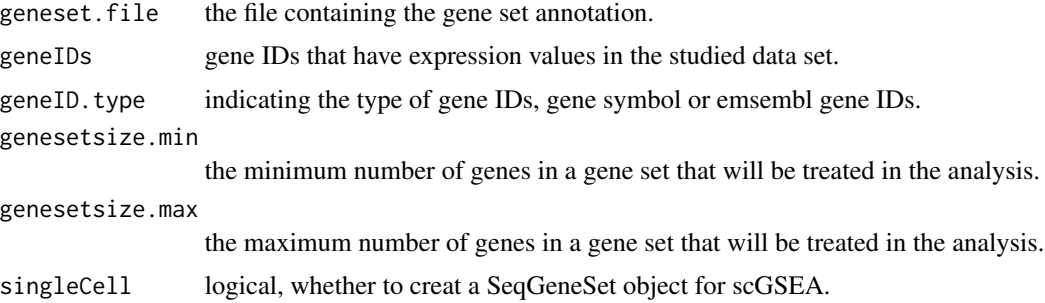

### Details

TBA

### Value

A SeqGeneSet object.

### <span id="page-35-0"></span>Author(s)

Xi Wang, xi.wang@newcastle.edu.au

### See Also

[newGeneSets](#page-35-1), [SeqGeneSet-class](#page-49-1)

### Examples

```
## Not run:
data(RCS_example, package="SeqGSEA")
geneIDs <- geneID(RCS_example)
geneID.type <- "ensembl"
geneset.file <- system.file("extdata", "gs_symb.txt", package="SeqGSEA", mustWork=TRUE)
GS <- loadGenesets(geneset.file, geneIDs, geneID.type = geneID.type)
GS
```
## End(Not run)

<span id="page-35-1"></span>newGeneSets *Initialize a new SeqGeneSet object*

#### Description

This is an internal function to generate a new SeqGeneSet object.

### Usage

newGeneSets(GS, GSNames, GSDescs, geneList, scGSEA = FALSE, name = NA\_character\_, sourceFile = NA\_character\_, GSSizeMin = 5, GSSizeMax = 1000)

#### Arguments

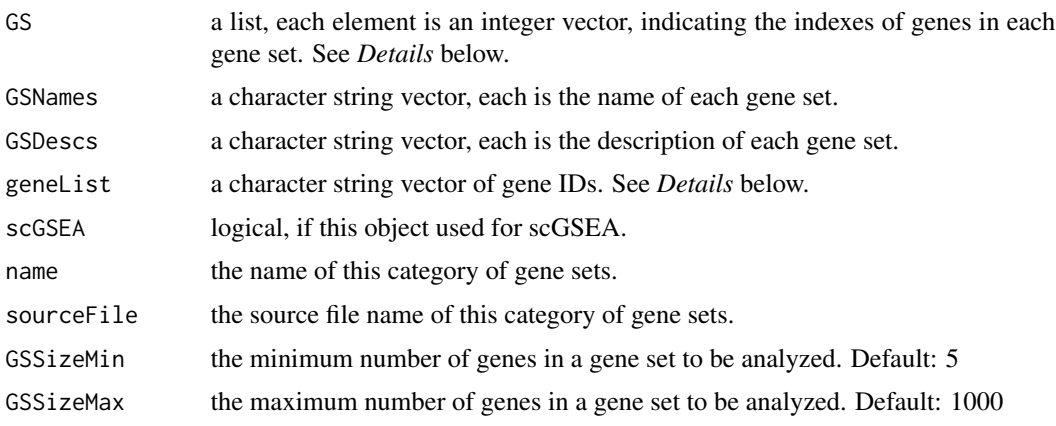

### <span id="page-36-0"></span>newReadCountSet 37

### Details

TBA

## Value

A SeqGeneSet object.

### Author(s)

Xi Wang, xi.wang@newcastle.edu.au

### See Also

[loadGenesets](#page-34-1), [SeqGeneSet-class](#page-49-1)

### Examples

```
##
gs <- newGeneSets(GS=list(1:10, 6:15, 11:20),
                  geneList=paste("Gene", 1:22, sep=""),
                  GSNames=c("gs1","gs2","gs3"),
                  GSDescs=c("test1","test2","test3"),
                  name="gs examples")
gs
## End
```
<span id="page-36-1"></span>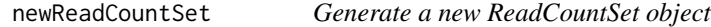

### Description

This is a internal function to generate a new ReadCountSet object.

### Usage

```
newReadCountSet(readCounts, exonIDs, geneIDs)
```
### Arguments

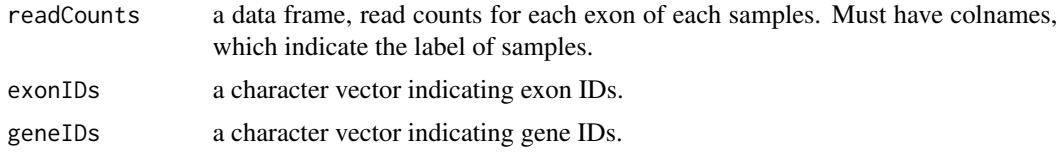

### Value

A object of the ReadCountSet class.

38 normES

#### Author(s)

Xi Wang, xi.wang@newcastle.edu.au

#### See Also

[loadExonCountData](#page-33-1), [ReadCountSet-class](#page-44-1)

#### Examples

```
rcounts <- cbind(t(sapply(1:10, function(x) {rnbinom(5, size=10, prob=runif(1))} ) ),
                 t(sapply(1:10, function(x) {rnbinom(5, size=10, prob=runif(1))}) ) )colnames(rcounts) <- c(paste("S", 1:5, sep=""), paste("C", 1:5, sep=""))
geneIDs <- c(rep("G1", 4), rep("G2", 6))
exonIDs <- c(paste("E", 1:4, sep=""), paste("E", 1:6, sep=""))
##
RCS <- newReadCountSet(rcounts, exonIDs, geneIDs)
RCS
## End
```
<span id="page-37-1"></span>normES *Normalize enrichment scores*

#### Description

This is an internal function to normalize enrichment scores. For advanced users only.

#### Usage

```
normES(gene.set)
```
#### Arguments

gene.set a SeqGeneSet object after running [calES](#page-5-1) and [calES.perm](#page-5-2).

#### Value

A SeqGeneSet object with ES scores normalized.

#### Author(s)

Xi Wang, xi.wang@newcastle.edu.au

### See Also

[GSEnrichAnalyze](#page-31-1), [signifES](#page-51-2)

<span id="page-37-0"></span>

<span id="page-38-1"></span><span id="page-38-0"></span>

Get normalization factors from permutation scores for normalization DE or DS scores

#### Usage

```
normFactor(permStat)
```
### Arguments

permStat a matrix of NB-statistics from permutation data sets, with row corresponding to genes and columns to permutations.

### Value

A vector of normalization factors, each for one gene.

#### Author(s)

Xi Wang, xi.wang@newcastle.edu.au

### References

Xi Wang and Murray J. Cairns (2013). Gene Set Enrichment Analysis of RNA-Seq Data: Integrating Differential Expression and Splicing. BMC Bioinformatics, 14(Suppl 5):S16.

#### See Also

[scoreNormalization](#page-48-1)

```
data(RCS_example, package="SeqGSEA")
permuteMat <- genpermuteMat(RCS_example, times=10)
RCS_example <- exonTestability(RCS_example)
RCS_example <- estiExonNBstat(RCS_example)
RCS_example <- estiGeneNBstat(RCS_example)
RCS_example <- DSpermute4GSEA(RCS_example, permuteMat)
## (not run)
DSscore.normFac <- normFactor(RCS_example@permute_NBstat_gene)
DSscore <- scoreNormalization(RCS_example@featureData_gene$NBstat, DSscore.normFac)
DSscore.perm <- scoreNormalization(RCS_example@permute_NBstat_gene, DSscore.normFac)
## End (not run)
```
<span id="page-39-1"></span><span id="page-39-0"></span>

This function is to plot the distribution of enrichment scores, with comparison with permutation enrichment scores.

### Usage

plotES(gene.set, pdf = NULL)

### Arguments

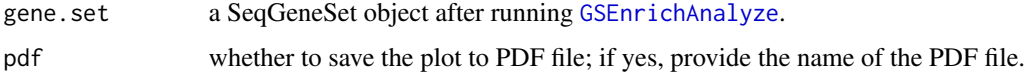

### Author(s)

Xi Wang, xi.wang@newcastle.edu.au

### See Also

[GSEnrichAnalyze](#page-31-1), [plotSigGeneSet](#page-41-1)

### Examples

```
data(DEscore, package="SeqGSEA")
data(DSscore, package="SeqGSEA")
gene.score <- geneScore(DEscore, DSscore, method="linear", DEweight = 0.3)
data(DEscore.perm, package="SeqGSEA")
data(DSscore.perm, package="SeqGSEA")
gene.score.perm <- genePermuteScore(DEscore.perm, DSscore.perm, method="linear", DEweight=0.3)
data(GS_example, package="SeqGSEA")
GS_example <- GSEnrichAnalyze(GS_example, gene.score, gene.score.perm)
plotES(GS_example)
```
<span id="page-39-2"></span>plotGeneScore *Plot gene (DE/DS) scores*

#### Description

This function is to plot gene scores, as well as DE scores and DS scores

#### <span id="page-40-0"></span>plotSig 41

#### Usage

```
plotGeneScore(score, perm.score = NULL, pdf = NULL,
              main = c("Overall", "Expression", "Splicing"))
```
### Arguments

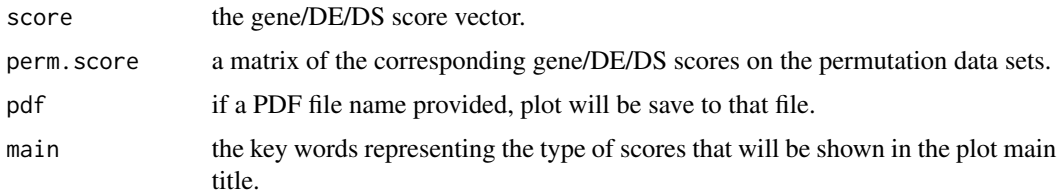

### Details

The plot shows the ranked scores from the largest to the smallest. Lines also show the maximum and average scores, values shown on the top left.

### Author(s)

Xi Wang, xi.wang@newcastle.edu.au

### Examples

```
data(DEscore, package="SeqGSEA")
plotGeneScore(DEscore, main="Expression")
data(DSscore, package="SeqGSEA")
gene.score <- geneScore(DEscore, DSscore, method="linear", DEweight = 0.3)
plotGeneScore(gene.score)
```
<span id="page-40-1"></span>plotSig *Plot showing SeqGeneSet's p-values/FDRs vs. NESs*

### Description

The function is to generate a plot of p-values (FDRs) versus normalized enrichment scores (NES). It also shows the distribution of p-values (FDRs) in this gene set category.

### Usage

plotSig(gene.set, pdf = NULL)

#### Arguments

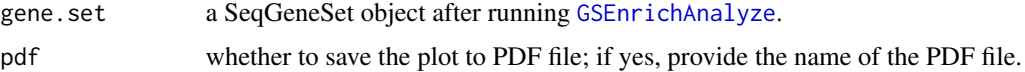

### <span id="page-41-0"></span>Author(s)

Xi Wang, xi.wang@newcastle.edu.au

#### See Also

[GSEnrichAnalyze](#page-31-1), [plotSigGeneSet](#page-41-1)

#### Examples

```
data(DEscore, package="SeqGSEA")
data(DSscore, package="SeqGSEA")
gene.score <- geneScore(DEscore, DSscore, method="linear", DEweight = 0.3)
data(DEscore.perm, package="SeqGSEA")
data(DSscore.perm, package="SeqGSEA")
gene.score.perm <- genePermuteScore(DEscore.perm, DSscore.perm, method="linear", DEweight=0.3)
data(GS_example, package="SeqGSEA")
GS_example <- GSEnrichAnalyze(GS_example, gene.score, gene.score.perm)
plotSig(GS_example)
```
<span id="page-41-1"></span>plotSigGeneSet *Plot gene set details*

### Description

This function is to generate a two-panel plot showing detailed information of the gene set specified. One panel is showing the running enrichment scores and the position where the ES appear. The other panel shows the significance level of the ES, comparing with permutation ESs.

#### Usage

plotSigGeneSet(gene.set, i, gene.score, pdf = NULL)

#### **Arguments**

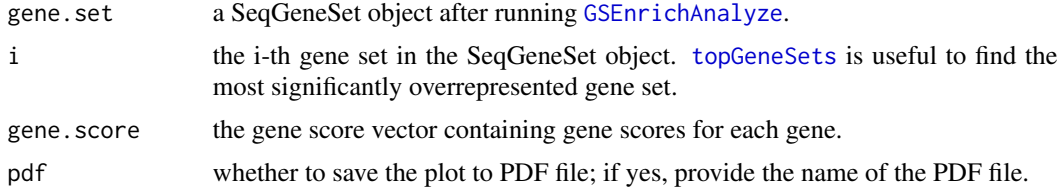

#### Details

See [writeSigGeneSet](#page-58-1), which writes the detailed gene set information to a file or to the screen.

### Author(s)

Xi Wang, xi.wang@newcastle.edu.au

#### <span id="page-42-0"></span>rankCombine 43

### See Also

[GSEnrichAnalyze](#page-31-1), [topGeneSets](#page-56-1), [plotSig](#page-40-1), [plotES](#page-39-1), [writeSigGeneSet](#page-58-1)

#### Examples

```
data(DEscore, package="SeqGSEA")
data(DSscore, package="SeqGSEA")
gene.score <- geneScore(DEscore, DSscore, method="linear", DEweight = 0.3)
data(DEscore.perm, package="SeqGSEA")
data(DSscore.perm, package="SeqGSEA")
gene.score.perm <- genePermuteScore(DEscore.perm, DSscore.perm, method="linear", DEweight=0.3)
data(GS_example, package="SeqGSEA")
GS_example <- GSEnrichAnalyze(GS_example, gene.score, gene.score.perm)
topGeneSets(GS_example, n=5)
plotSigGeneSet(GS_example, 9, gene.score) # 9th gene set is the most significant one.
```
<span id="page-42-1"></span>rankCombine *Integration of differential expression and differential splice scores with a rank-based strategy*

#### Description

Integration of differential expression and differential splice scores with a rank-based strategy, which simultaneously integrates observed scores and permutation scores using the same ranks.

#### Usage

```
rankCombine(DEscore, DSscore, DEscoreMat, DSscoreMat, DEweight = 0.5)
```
#### Arguments

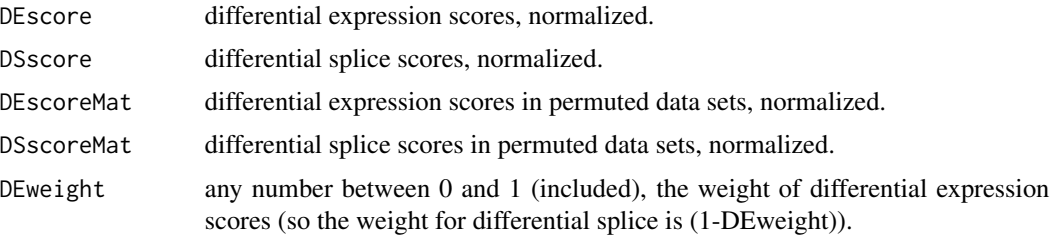

### Details

This integration method is also known as integration with global ranks. See Wang and Cairns (2013) for details.

#### Value

A list with two elements geneScore and genePermuteScore.

#### Author(s)

Xi Wang, xi.wang@newcastle.edu.au

#### References

Xi Wang and Murray J. Cairns (2013). Gene Set Enrichment Analysis of RNA-Seq Data: Integrating Differential Expression and Splicing. BMC Bioinformatics, 14(Suppl 5):S16.

#### See Also

[geneScore](#page-23-1), [genePermuteScore](#page-22-1)

### Examples

```
data(DEscore, package="SeqGSEA")
data(DSscore, package="SeqGSEA")
data(DEscore.perm, package="SeqGSEA")
data(DSscore.perm, package="SeqGSEA")
combine <- rankCombine(DEscore, DSscore, DEscore.perm, DSscore.perm, DEweight=0.3)
gene.score <- combine$geneScore
gene.score.perm <- combine$genePermuteScore
```
RCS\_example *ReadCountSet object example*

#### **Description**

An exemplified ReadCountSet object to demonstrate functions in the SeqGSEA package. This object is comprised of 20 samples across 5,000 exons, a part of the prostate cancer RNA-Seq data set from Kannan et al (2011). Please note that the count data in this example object is incomplete.

#### Usage

```
data("RCS_example")
```
#### References

Kannan, K., Wang, L., Wang, J., Ittmann, M. M., Li, W., and Yen, L. (2001). Recurrent chimeric RNAs enriched in human prostate cancer identified by deep sequencing. Proc Natl Acad Sci USA, 108(22): 9172-7.

<span id="page-43-0"></span>

<span id="page-44-1"></span><span id="page-44-0"></span>ReadCountSet-class *Class* "ReadCountSet"

#### <span id="page-44-2"></span>Description

ReadCountSet class

### Objects from the Class

Objects can be created by calls of the form [newReadCountSet](#page-36-1).

#### **Slots**

featureData\_gene: Object of class "data.frame". Data for each genes.

- permute\_NBstat\_exon: Object of class "matrix". NB statistics of exons on the permutation data sets.
- permute\_NBstat\_gene: Object of class "matrix". NB statistics of genes on the permutation data sets.

assayData: Object of class "AssayData". The read count data.

phenoData: Object of class "AnnotatedDataFrame". Data for each samples.

featureData: Object of class "AnnotatedDataFrame". Data for each exons.

experimentData: Object of class "MIAxE". Experiment data.

annotation: Object of class "character". Not used.

protocolData: Object of class "AnnotatedDataFrame". Protocol information.

.\_\_classVersion\_\_: Object of class "Versions". Version information.

#### Methods

counts Get counts from a ReadCountSet object. See [counts](#page-8-3).

counts<- Set counts to a ReadCountSet object. See [counts](#page-8-3).

#### Extends

Class ["eSet"](#page-0-0), directly.

#### Author(s)

Xi Wang, xi.wang@newcastle.edu.au

#### References

Xi Wang and Murray J. Cairns (2013). Gene Set Enrichment Analysis of RNA-Seq Data: Integrating Differential Expression and Splicing. BMC Bioinformatics, 14(Suppl 5):S16.

### See Also

[newReadCountSet](#page-36-1), [loadExonCountData](#page-33-1), [exonID](#page-19-1), [geneID](#page-20-1), [counts-methods](#page-8-1), [label](#page-32-1), [subsetByGenes](#page-52-1)

#### Examples

```
showClass("ReadCountSet")
```
<span id="page-45-1"></span>runDESeq *Run DESeq for differential expression analysis*

#### Description

This function provides a wrapper to run DESeq for differential expression analysis. It includes two steps, DESeq::estimateSizeFactors and DESeq::estimateDispersions.

### Usage

runDESeq(geneCounts, label)

### Arguments

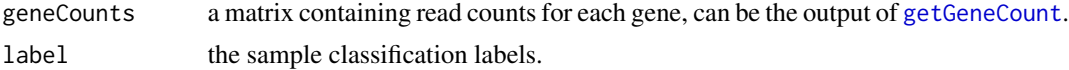

### Value

A DESeqDataSet object with size factors and dispersion parameters been estimated.

### Author(s)

Xi Wang, xi.wang@newcastle.edu.au

#### References

Anders, S. and Huber, W. (2010) Differential expression analysis for sequence count data, Genome Biol, 11, R106.

### See Also

[getGeneCount](#page-29-1), [DENBTest](#page-10-1), [DENBStat4GSEA](#page-8-2)

```
data(RCS_example, package="SeqGSEA")
geneCounts <- getGeneCount(RCS_example)
label <- label(RCS_example)
dds <- runDESeq(geneCounts, label)
```
<span id="page-45-0"></span>

<span id="page-46-0"></span>runSeqGSEA *An all-in function that allows end users to apply SeqGSEA to their data with one step.*

### Description

This function provides typical SeqGSEA analysis pipelines for end users to apply the SeqGSEA method in the easiest fashion. It assumes the pipelines start with exon reads counts, even for the DE-only analysis. Users should specify their file locations and a few parameters before running this pipeline.

It allows DE-only analysis, which will skip the DS analysis portion, and it also allows users to try different weights in integrating DE and DS scores, which will save time in computing the DE and DS scores.

The function returns a list of SeqGSEA analysis results in the format of [GSEAresultTable](#page-30-1), and generates a few plots and writes a few files, whose name prefix can be specified. The output files will either be in PDF format or TXT format, and generated by [plotGeneScore](#page-39-2), [writeScores](#page-57-1), [plotES](#page-39-1), [plotSig](#page-40-1), [plotSigGeneSet](#page-41-1), and [writeSigGeneSet](#page-58-1).

#### Usage

runSeqGSEA(data.dir, case.pattern, ctrl.pattern, geneset.file, output.prefix, topGS=10, geneID.type=c("gene.symbol", "ensembl"), nCores=1, perm.times=1000, seed=NULL, minExonReadCount=5, integrationMethod=c("linear", "quadratic", "rank"), DEweight=c(0.5), DEonly=FALSE, minGSsize=5, maxGSsize=1000, GSEA.WeightedType=1)

#### Arguments

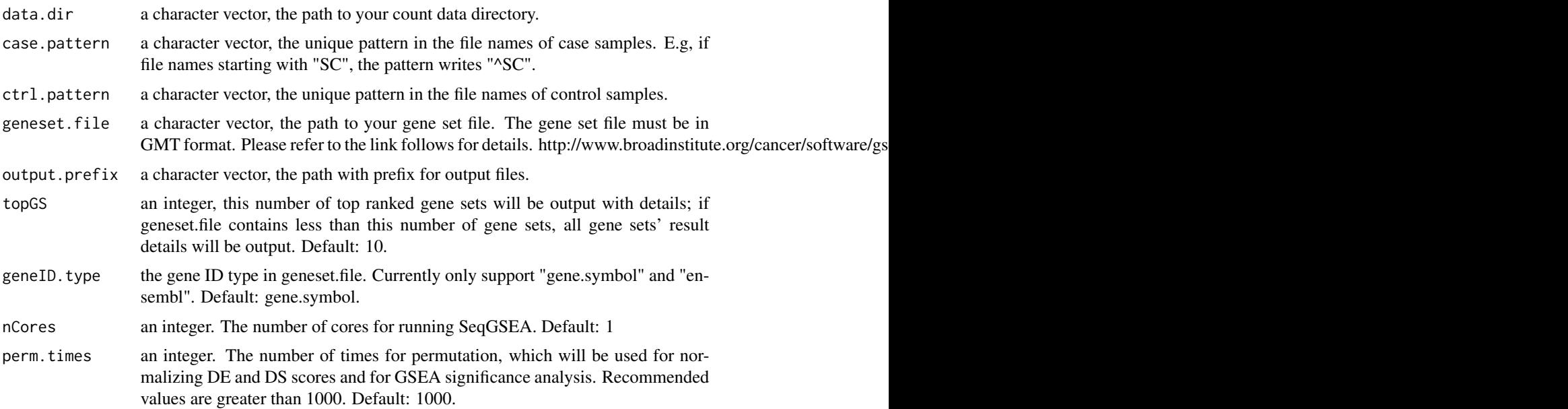

<span id="page-47-0"></span>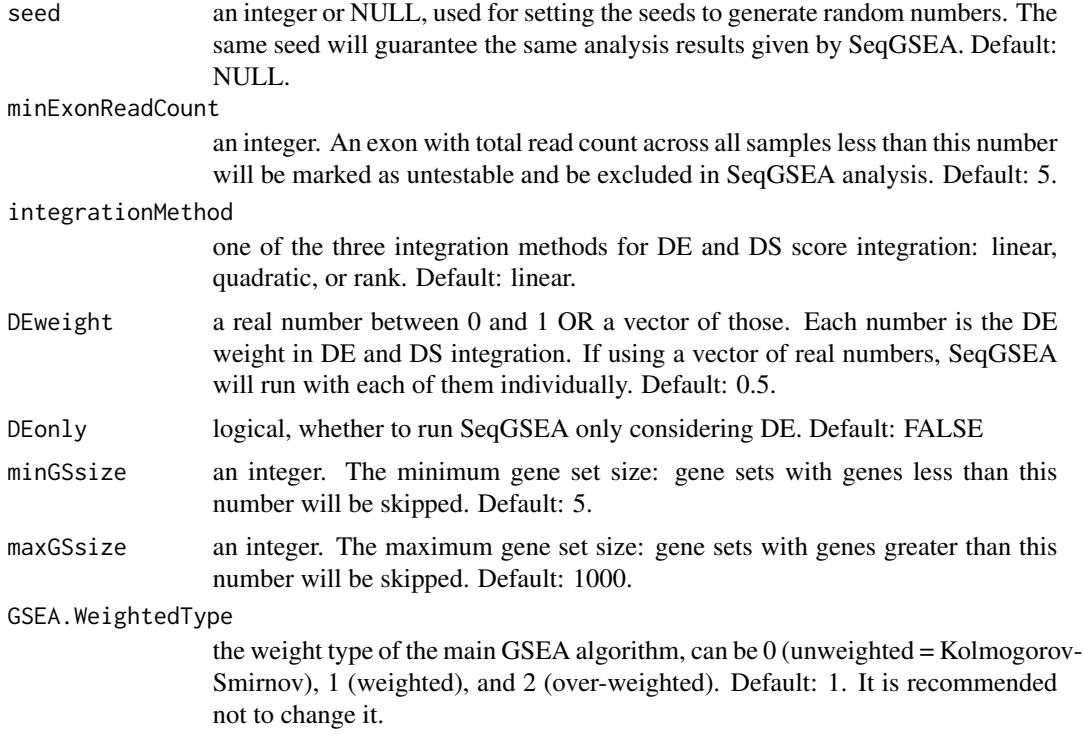

### Value

A list of SeqGSEA analysis results in the format of [GSEAresultTable](#page-30-1), which allows users for meta-analysis.

#### Author(s)

Xi Wang, xi.wang@mdc-berlin.de

### References

Xi Wang and Murray J. Cairns (2013). Gene Set Enrichment Analysis of RNA-Seq Data: Integrating Differential Expression and Splicing. BMC Bioinformatics, 14(Suppl 5):S16.

### See Also

[GSEAresultTable](#page-30-1), [geneScore](#page-23-1), [GSEnrichAnalyze](#page-31-1)

```
### Initialization ###
# input file location and pattern
data.dir <- system.file("extdata", package="SeqGSEA", mustWork=TRUE)
case.pattern <- "^SC" # file name starting with "SC"
ctrl.pattern <- "^SN" # file name starting with "SN"
# gene set file and type
```

```
geneset.file <- system.file("extdata", "gs_symb.txt",
                            package="SeqGSEA", mustWork=TRUE)
geneID.type <- "ensembl"
# output file prefix
output.prefix <- "SeqGSEAexample"
# analysis parameters
nCores <- 1
perm.times <- 10
DEonly <- FALSE
DEweight \leq c(0.2, 0.5, 0.8) # a vector for different weights
integrationMethod <- "linear"
### one step SeqGSEA running ###
# Caution: if running the following command line, it will generate many files in your working directory
## Not run:
runSeqGSEA(data.dir=data.dir, case.pattern=case.pattern, ctrl.pattern=ctrl.pattern,
        geneset.file=geneset.file, geneID.type=geneID.type, output.prefix=output.prefix,
           nCores=nCores, perm.times=perm.times, integrationMethod=integrationMethod,
           DEonly=DEonly, DEweight=DEweight)
## End(Not run)
```
<span id="page-48-1"></span>scoreNormalization *Normalization of DE/DS scores*

### Description

Normalization of DE/DS scores or permutation DE/DS scores.

#### Usage

scoreNormalization(scores, norm.factor)

### Arguments

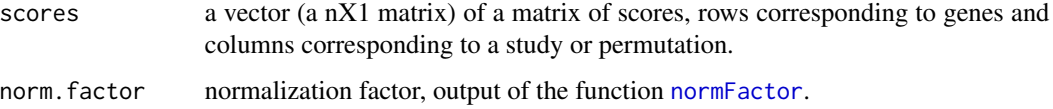

#### Value

A normalized vector or matrix depending on the input: with the same dimensions as the input.

#### Author(s)

Xi Wang, xi.wang@newcastle.edu.au

#### <span id="page-49-0"></span>References

Xi Wang and Murray J. Cairns (2013). Gene Set Enrichment Analysis of RNA-Seq Data: Integrating Differential Expression and Splicing. BMC Bioinformatics, 14(Suppl 5):S16.

#### See Also

[normFactor](#page-38-1)

#### Examples

```
data(RCS_example, package="SeqGSEA")
permuteMat <- genpermuteMat(RCS_example, times=10)
RCS_example <- exonTestability(RCS_example)
RCS_example <- estiExonNBstat(RCS_example)
RCS_example <- estiGeneNBstat(RCS_example)
RCS_example <- DSpermute4GSEA(RCS_example, permuteMat)
## (not run)
DSscore.normFac <- normFactor(RCS_example@permute_NBstat_gene)
DSscore <- scoreNormalization(RCS_example@featureData_gene$NBstat, DSscore.normFac)
DSscore.perm <- scoreNormalization(RCS_example@permute_NBstat_gene, DSscore.normFac)
## End (not run)
```
<span id="page-49-1"></span>SeqGeneSet-class *Class* "SeqGeneSet"

#### Description

SeqGeneSet class

#### Objects from the Class

Objects can be created by calls of the function [newGeneSets](#page-35-1).

### **Slots**

name: Object of class "character" the name of this gene set category

sourceFile: Object of class "character" the source file of gene set category

geneList: Object of class "character" the gene ID list indicating genes involved in this GSEA

GS: Object of class "list" a list of gene indexes corresponding to geneList, each element in the list indicating which genes are in each gene set of this SeqGeneSet object

GSNames: Object of class "character". Gene set names.

GSDescs: Object of class "character". Gene set descriptions.

GSSize: Object of class "numeric". Gene set sizes.

GSSizeMin: Object of class "numeric". The minimum gene set size to be analyzed.

GSSizeMax: Object of class "numeric". The maximum gene set size to be analyzed.

- <span id="page-50-0"></span>GS.Excluded: Object of class "list". Gene sets excluded to be analyzed.
- GSNames.Excluded: Object of class "character". Gene set names excluded to be analyzed.
- GSDescs.Excluded: Object of class "character". Gene set descriptions excluded to be analyzed.
- GSEA.ES: Object of class "numeric". Enrichment scores.
- GSEA.ES.pos: Object of class "numeric". The positions where enrichment scores appear.
- GSEA.ES.perm: Object of class "matrix". The enrichment scores of the permutation data sets.
- GSEA.score.cumsum: Object of class "matrix". Running enrichment scores.
- GSEA.normFlag: Object of class "logical". Logical indicating whether GSEA.ES has been normalized.
- GSEA.pval: Object of class "numeric". P-values of each gene set.
- GSEA.FWER: Object of class "numeric". Family-wise error rate of each gene set.
- GSEA.FDR: Object of class "numeric". False discovery rate of each gene set.
- sc.ES: Object of class "numeric". Enrichment scores in scGSEA.
- sc.ES.perm: Object of class "matrix". The enrichment scores of the permutation data sets in scGSEA.
- sc.normFlag: Object of class "logical". Logical indicating whether sc.ES has been normalized in scGSEA.
- scGSEA: Object of class "logical". Whether or not used for scGSEA.
- sc.pval: Object of class "numeric". P-values of each gene set in scGSEA.
- sc.FWER: Object of class "numeric". Family-wise error rate of each gene set in scGSEA.
- sc.FDR: Object of class "numeric". False discovery rate of each gene set in scGSEA.
- version: Object of class "Versions". Version information.

#### Methods

[ Get a sub-list of gene sets, and return a SeqGeneSet object.

show Show basic information of the SeqGeneSet object.

#### Author(s)

Xi Wang, xi.wang@newcastle.edu.au

#### References

Xi Wang and Murray J. Cairns (2013). Gene Set Enrichment Analysis of RNA-Seq Data: Integrating Differential Expression and Splicing. BMC Bioinformatics, 14(Suppl 5):S16.

#### See Also

[newGeneSets](#page-35-1), [size](#page-51-1), [geneSetNames](#page-25-1), [geneSetDescs](#page-24-1), [geneSetSize](#page-26-1)

#### Examples

showClass("SeqGeneSet")

<span id="page-51-2"></span><span id="page-51-0"></span>

The is an internal function to calculate significance of ESs of each gene set. For advanced users only.

### Usage

signifES(gene.set)

### Arguments

gene.set a GeneSet object after running [normES](#page-37-1).

### Value

A SeqGeneSet object with gene set enrichment significance metrics calculated.

#### Author(s)

Xi Wang, xi.wang@newcastle.edu.au

### See Also

[GSEnrichAnalyze](#page-31-1), [normES](#page-37-1)

<span id="page-51-1"></span>size *Number of gene sets in a SeqGeneSet object*

### Description

This function to get the number of gene sets in a SeqGeneSet object.

#### Usage

size(GS)

### Arguments

GS an object of class SeqGeneSet.

### Details

Gene sets with size less than GSSizeMin or more than GSSizeMax are not included.

### <span id="page-52-0"></span>subsetByGenes 53

### Value

The number of gene sets in this SeqGeneSet object.

#### Author(s)

Xi Wang, xi.wang@newcastle.edu.au

#### See Also

[SeqGeneSet-class](#page-49-1), [loadGenesets](#page-34-1)

### Examples

```
data(GS_example, package="SeqGSEA")
size(GS_example)
```
<span id="page-52-1"></span>subsetByGenes *Get a new ReadCountSet with specified gene IDs.*

#### Description

Get a new ReadCountSet with specified gene IDs.

#### Usage

```
subsetByGenes(RCS, genes)
```
### Arguments

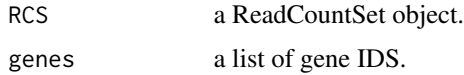

### Value

This function returns a new ReadCountSet object, with changes in slots assayData, featureData, featureData\_gene, and permute\_NBstat\_exon and permute\_NBstat\_gene if they have been calculated.

### Author(s)

Xi Wang, xi.wang@newcastle.edu.au

### See Also

[newReadCountSet](#page-36-1), [ReadCountSet](#page-44-2)

#### Examples

```
data(RCS_example, package="SeqGSEA")
RCS_example
genes <- c("ENSG00000000938", "ENSG00000000005")
RCS_sub <- subsetByGenes(RCS_example, genes)
RCS_sub
```
<span id="page-53-1"></span>topDEGenes *Extract top differentially expressed genes.*

### Description

This function is to extract top n differentially expressed genes, ranked by either DESeq p-values, DESeq adjusted p-values, permutation p-values, permutation adjusted p-values, or NB-statistics.

### Usage

```
topDEGenes(DEGres, n = 20,
       sortBy = c("padj", "pval", "perm.pval", "perm.padj", "NBstat", "foldChange"))
```
#### Arguments

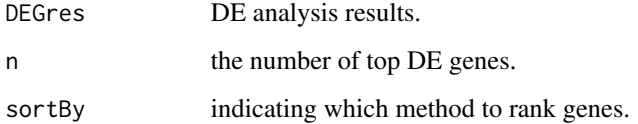

### Details

If the sortBy method is not among the column names, the function will result in an error.

### Value

A table for top n DE genes with significance metrics.

#### Author(s)

Xi Wang, xi.wang@newcastle.edu.au

### See Also

[topDSGenes](#page-55-1), [topDSExons](#page-54-1)

<span id="page-53-0"></span>

### <span id="page-54-0"></span>topDSExons 55

#### Examples

```
data(RCS_example, package="SeqGSEA")
geneCounts <- getGeneCount(RCS_example)
label <- label(RCS_example)
DEG <- runDESeq(geneCounts, label)
permuteMat <- genpermuteMat(RCS_example, times=10)
DEGres <- DENBTest(DEG)
DEpermNBstat <- DENBStatPermut4GSEA(DEG, permuteMat)
DEGres <- DEpermutePval(DEGres, DEpermNBstat)
topDEGenes(DEGres, n = 10, sortBy = "NBstat")
```
<span id="page-54-1"></span>topDSExons *Extract top differentially spliced exons*

### Description

This function is to extract top n differentially spliced exons, ranked by p-values or NB-stats.

### Usage

 $topDSExons(RCS, n = 20, sortBy = c("pvalue", "NBstat"))$ 

#### **Arguments**

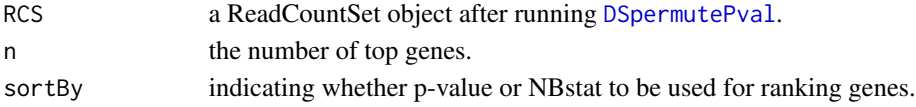

### Value

A table for top n exons. Columns include: geneID, exonID, testable, NBstat, pvalue, padjust, and meanCounts.

#### Author(s)

Xi Wang, xi.wang@newcastle.edu.au

#### See Also

[topDSGenes](#page-55-1), [DSpermutePval](#page-14-1)

```
data(RCS_example, package="SeqGSEA")
permuteMat <- genpermuteMat(RCS_example, times=10)
RCS_example <- exonTestability(RCS_example)
RCS_example <- estiExonNBstat(RCS_example)
RCS_example <- estiGeneNBstat(RCS_example)
RCS_example <- DSpermutePval(RCS_example, permuteMat)
topDSExons(RCS_example, 10, "NB")
```
<span id="page-55-1"></span><span id="page-55-0"></span>

This function to extract top n differentially spliced genes, ranked by p-values or NBstats.

### Usage

```
topDSGenes(RCS, n = 20, sortBy = c("pvalue", "NBstat"))
```
### Arguments

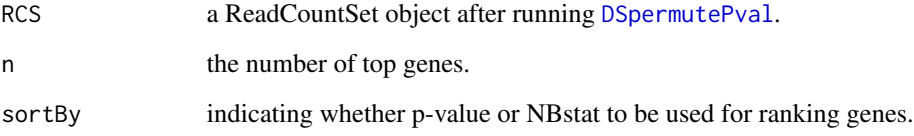

### Value

A table for top n genes. Columns include: geneID, NBstat, pvalue, and padjust.

### Author(s)

Xi Wang, xi.wang@newcastle.edu.au

#### See Also

[topDSExons](#page-54-1), [DSpermutePval](#page-14-1)

```
data(RCS_example, package="SeqGSEA")
permuteMat <- genpermuteMat(RCS_example, times=10)
RCS_example <- exonTestability(RCS_example)
RCS_example <- estiExonNBstat(RCS_example)
RCS_example <- estiGeneNBstat(RCS_example)
RCS_example <- DSpermutePval(RCS_example, permuteMat)
topDSGenes(RCS_example, 10, "NB")
```
<span id="page-56-1"></span><span id="page-56-0"></span>

This function is to extract n top significant gene sets overrepresented in the samples studied, ranked by FDR, p-values, or FWER.

#### Usage

```
topGeneSets(gene.set, n = 20, sortBy = c("FDR", "pvalue", "FWER"), GSDesc = FALSE)
```
#### Arguments

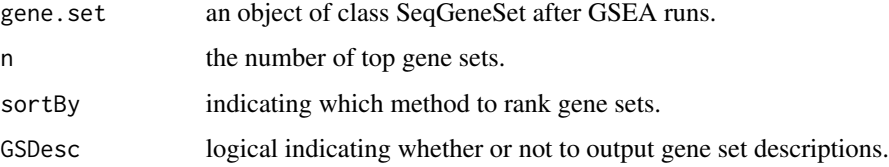

#### Value

A data frame for top n gene sets detected with respect to the ranking method specified. Information includes: GSName, GSSize, ES, ES.pos, pval, FDR, and FWER.

### Author(s)

Xi Wang, xi.wang@newcastle.edu.au

#### See Also

[GSEnrichAnalyze](#page-31-1), [GSEAresultTable](#page-30-1)

```
data(DEscore, package="SeqGSEA")
data(DSscore, package="SeqGSEA")
gene.score <- geneScore(DEscore, DSscore, method="linear", DEweight = 0.3)
data(DEscore.perm, package="SeqGSEA")
data(DSscore.perm, package="SeqGSEA")
gene.score.perm <- genePermuteScore(DEscore.perm, DSscore.perm, method="linear", DEweight=0.3)
data(GS_example, package="SeqGSEA")
GS_example <- GSEnrichAnalyze(GS_example, gene.score, gene.score.perm)
topGeneSets(GS_example, n=5)
```
<span id="page-57-1"></span><span id="page-57-0"></span>

This function is to write DE and DS scores, and optionally gene scores.

#### Usage

```
writeScores(DEscore, DSscore, geneScore=NULL, geneScoreAttr=NULL, file="")
```
### Arguments

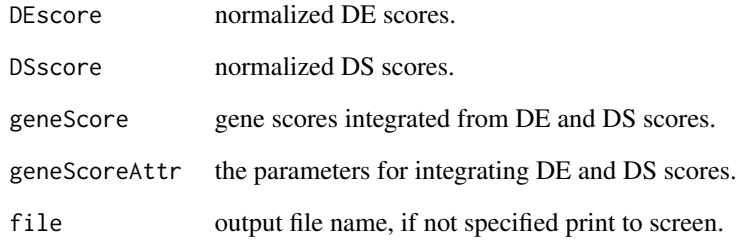

#### Author(s)

Xi Wang, xi.wang@newcastle.edu.au

### See Also

[DEscore](#page-12-1), [geneScore](#page-23-1)

```
data(DEscore, package="SeqGSEA")
data(DSscore, package="SeqGSEA")
gene.score <- geneScore(DEscore, DSscore, method="linear", DEweight = 0.3)
writeScores(DEscore, DSscore) # without gene scores
writeScores(DEscore, DSscore, geneScore = gene.score,
            geneScoreAttr = "linear,0.3") # gene scores with attr.
```
<span id="page-58-1"></span><span id="page-58-0"></span>

This function is to write the specified gene set (whose index is i) with significance information, including p-value and FDR, and gene scores for each gene in this set.

#### Usage

writeSigGeneSet(gene.set, i, gene.score, file = "")

#### Arguments

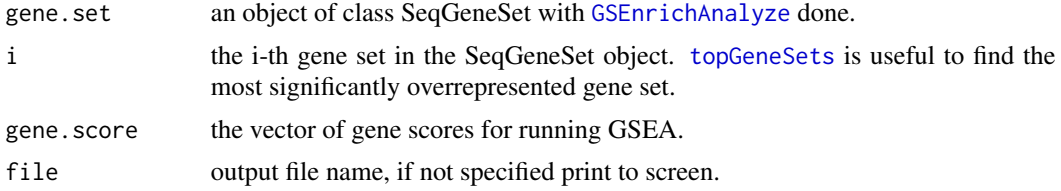

### Details

See [plotSigGeneSet](#page-41-1), which shows graphic information of the gene set specified.

#### Author(s)

Xi Wang, xi.wang@newcastle.edu.au

#### See Also

[GSEnrichAnalyze](#page-31-1), [topGeneSets](#page-56-1), [plotSigGeneSet](#page-41-1)

```
data(DEscore, package="SeqGSEA")
data(DSscore, package="SeqGSEA")
gene.score <- geneScore(DEscore, DSscore, method="linear", DEweight = 0.3)
data(DEscore.perm, package="SeqGSEA")
data(DSscore.perm, package="SeqGSEA")
gene.score.perm <- genePermuteScore(DEscore.perm, DSscore.perm, method="linear", DEweight=0.3)
data(GS_example, package="SeqGSEA")
GS_example <- GSEnrichAnalyze(GS_example, gene.score, gene.score.perm)
topGeneSets(GS_example, n=5)
writeSigGeneSet(GS_example, 9, gene.score) # 9th gene set is the most significant one.
```
# <span id="page-59-0"></span>**Index**

∗ classes ReadCountSet-class, [45](#page-44-0) SeqGeneSet-class, [50](#page-49-0) ∗ datasets DEscore, [13](#page-12-0) GS\_example, [33](#page-32-0) RCS\_example, [44](#page-43-0) [,SeqGeneSet,numeric,ANY,ANY-method *(*SeqGeneSet-class*)*, [50](#page-49-0) [,SeqGeneSet,numeric-method *(*SeqGeneSet-class*)*, [50](#page-49-0)

calES, *[4](#page-3-0)*, [6,](#page-5-0) *[7](#page-6-0)*, *[38](#page-37-0)* calES.perm, *[4](#page-3-0)*, *[6](#page-5-0)*, [6,](#page-5-0) *[38](#page-37-0)* convertEnsembl2Symbol, *[5](#page-4-0)*, [7,](#page-6-0) *[8](#page-7-0)* convertSymbol2Ensembl, *[5](#page-4-0)*, *[7](#page-6-0)*, [8](#page-7-0) counts, *[45](#page-44-0)* counts *(*counts-methods*)*, [9](#page-8-0) counts,ReadCountSet-method *(*counts-methods*)*, [9](#page-8-0) counts-methods, [9](#page-8-0) counts<-,ReadCountSet,matrix-method *(*counts-methods*)*, [9](#page-8-0)

DENBStat4GSEA, *[4](#page-3-0)*, [9,](#page-8-0) *[11–](#page-10-0)[13](#page-12-0)*, *[46](#page-45-0)* DENBStatPermut4GSEA, *[4](#page-3-0)*, *[10](#page-9-0)*, [10,](#page-9-0) *[12–](#page-11-0)[14](#page-13-0)*, *[29](#page-28-0)* DENBTest, *[4](#page-3-0)*, *[9,](#page-8-0) [10](#page-9-0)*, [11,](#page-10-0) *[13](#page-12-0)*, *[46](#page-45-0)* DEpermutePval, *[4](#page-3-0)*, *[10,](#page-9-0) [11](#page-10-0)*, [12](#page-11-0) DEscore, [13,](#page-12-0) *[58](#page-57-0)* DSpermute4GSEA, *[4](#page-3-0)*, [14,](#page-13-0) *[15](#page-14-0)*, *[29](#page-28-0)* DSpermutePval, *[4](#page-3-0)*, *[14](#page-13-0)*, [15,](#page-14-0) *[16,](#page-15-0) [17](#page-16-0)*, *[55,](#page-54-0) [56](#page-55-0)* DSresultExonTable, *[5](#page-4-0)*, [16,](#page-15-0) *[17](#page-16-0)* DSresultGeneTable, *[5](#page-4-0)*, *[16](#page-15-0)*, [17](#page-16-0) DSscore *(*DEscore*)*, [13](#page-12-0)

eSet, *[45](#page-44-0)* estiExonNBstat, *[4](#page-3-0)*, *[15](#page-14-0)*, [18,](#page-17-0) *[19](#page-18-0)* estiGeneNBstat, *[4](#page-3-0)*, *[15](#page-14-0)*, *[18](#page-17-0)*, [19](#page-18-0) exonID, *[3](#page-2-0)*, [20,](#page-19-0) *[22](#page-21-0)*, *[46](#page-45-0)* exonID<- *(*exonID*)*, [20](#page-19-0)

exonTestability, *[4](#page-3-0)*, *[14](#page-13-0)*, *[18](#page-17-0)*, [20,](#page-19-0) *[28](#page-27-0)*

geneID, *[3](#page-2-0)*, *[20](#page-19-0)*, [21,](#page-20-0) *[46](#page-45-0)* geneID<- *(*geneID*)*, [21](#page-20-0) geneList, [22](#page-21-0) genePermuteScore, *[4](#page-3-0)*, [23,](#page-22-0) *[25](#page-24-0)*, *[44](#page-43-0)* geneScore, *[4](#page-3-0)*, *[23](#page-22-0)*, [24,](#page-23-0) *[44](#page-43-0)*, *[48](#page-47-0)*, *[58](#page-57-0)* geneSetDescs, *[4](#page-3-0)*, [25,](#page-24-0) *[26,](#page-25-0) [27](#page-26-0)*, *[51](#page-50-0)* geneSetNames, *[4](#page-3-0)*, *[25](#page-24-0)*, [26,](#page-25-0) *[27](#page-26-0)*, *[51](#page-50-0)* geneSetSize, *[4](#page-3-0)*, *[25,](#page-24-0) [26](#page-25-0)*, [27,](#page-26-0) *[51](#page-50-0)* geneTestability, *[4](#page-3-0)*, *[21](#page-20-0)*, [28](#page-27-0) genpermuteMat, *[5](#page-4-0)*, *[11](#page-10-0)*, *[14,](#page-13-0) [15](#page-14-0)*, [29](#page-28-0) getGeneCount, *[4](#page-3-0)*, [30,](#page-29-0) *[46](#page-45-0)* GS\_example, [33](#page-32-0) GSEAresultTable, *[5](#page-4-0)*, [31,](#page-30-0) *[47,](#page-46-0) [48](#page-47-0)*, *[57](#page-56-0)* GSEnrichAnalyze, *[4](#page-3-0)*, *[6,](#page-5-0) [7](#page-6-0)*, *[31](#page-30-0)*, [32,](#page-31-0) *[38](#page-37-0)*, *[40](#page-39-0)[–43](#page-42-0)*, *[48](#page-47-0)*, *[52](#page-51-0)*, *[57](#page-56-0)*, *[59](#page-58-0)*

label, *[3](#page-2-0)*, [33,](#page-32-0) *[46](#page-45-0)* loadExonCountData, *[4](#page-3-0)*, *[30](#page-29-0)*, [34,](#page-33-0) *[38](#page-37-0)*, *[46](#page-45-0)* loadGenesets, *[4](#page-3-0)*, *[22](#page-21-0)*, *[25](#page-24-0)[–27](#page-26-0)*, [35,](#page-34-0) *[37](#page-36-0)*, *[53](#page-52-0)*

newGeneSets, *[4](#page-3-0)*, *[36](#page-35-0)*, [36,](#page-35-0) *[50,](#page-49-0) [51](#page-50-0)* newReadCountSet, *[4](#page-3-0)*, *[20](#page-19-0)*, *[22](#page-21-0)*, *[33,](#page-32-0) [34](#page-33-0)*, [37,](#page-36-0) *[45,](#page-44-0) [46](#page-45-0)*, *[53](#page-52-0)* normES, *[4](#page-3-0)*, *[32](#page-31-0)*, [38,](#page-37-0) *[52](#page-51-0)* normFactor, *[4](#page-3-0)*, [39,](#page-38-0) *[49,](#page-48-0) [50](#page-49-0)*

plotES, *[5](#page-4-0)*, [40,](#page-39-0) *[43](#page-42-0)*, *[47](#page-46-0)* plotGeneScore, *[5](#page-4-0)*, [40,](#page-39-0) *[47](#page-46-0)* plotSig, *[5](#page-4-0)*, [41,](#page-40-0) *[43](#page-42-0)*, *[47](#page-46-0)* plotSigGeneSet, *[5](#page-4-0)*, *[40](#page-39-0)*, *[42](#page-41-0)*, [42,](#page-41-0) *[47](#page-46-0)*, *[59](#page-58-0)*

rankCombine, *[4](#page-3-0)*, [43](#page-42-0) RCS\_example, [44](#page-43-0) ReadCountSet, *[3](#page-2-0)*, *[53](#page-52-0)* ReadCountSet *(*ReadCountSet-class*)*, [45](#page-44-0) ReadCountSet-class, [45](#page-44-0) runDESeq, *[4](#page-3-0)*, *[10](#page-9-0)[–13](#page-12-0)*, *[30](#page-29-0)*, [46](#page-45-0) runSeqGSEA, [47](#page-46-0)

#### $I$ NDEX 61

scoreNormalization, [4](#page-3-0), [39](#page-38-0), [49](#page-48-0) SeqGeneSet *(*SeqGeneSet-class *)* , [50](#page-49-0) SeqGeneSet-class , [50](#page-49-0) SeqGSEA *(*SeqGSEA-package *)* , [3](#page-2-0) SeqGSEA-package, [3](#page-2-0) show, SeqGeneSet-method *(*SeqGeneSet-class *)* , [50](#page-49-0) signifES , *[5](#page-4-0)* , *[32](#page-31-0)* , *[38](#page-37-0)* , [52](#page-51-0) size, [4](#page-3-0), [51](#page-50-0), [52](#page-51-0) subsetByGenes, [3](#page-2-0), [28](#page-27-0), [46](#page-45-0), [53](#page-52-0)

topDEGenes , *[5](#page-4-0)* , [54](#page-53-0) topDSExons , *[5](#page-4-0)* , *[54](#page-53-0)* , [55](#page-54-0) , *[56](#page-55-0)* topDSGenes , *[5](#page-4-0)* , *[54](#page-53-0) , [55](#page-54-0)* , [56](#page-55-0) topGeneSets , *[5](#page-4-0)* , *[31](#page-30-0)* , *[42](#page-41-0) , [43](#page-42-0)* , [57](#page-56-0) , *[59](#page-58-0)*

writeScores , *[47](#page-46-0)* , [58](#page-57-0) writeSigGeneSet , *[5](#page-4-0)* , *[42](#page-41-0) , [43](#page-42-0)* , *[47](#page-46-0)* , [59](#page-58-0)